# How to request an ePermit

### **Applies only to CUNY Colleges**

Fully Integrated Resources & Services Tool-

CUNYfirst

## **ePermit Navigation**

### Navigation: Student Center > Self Service > Other Academic > ePermit

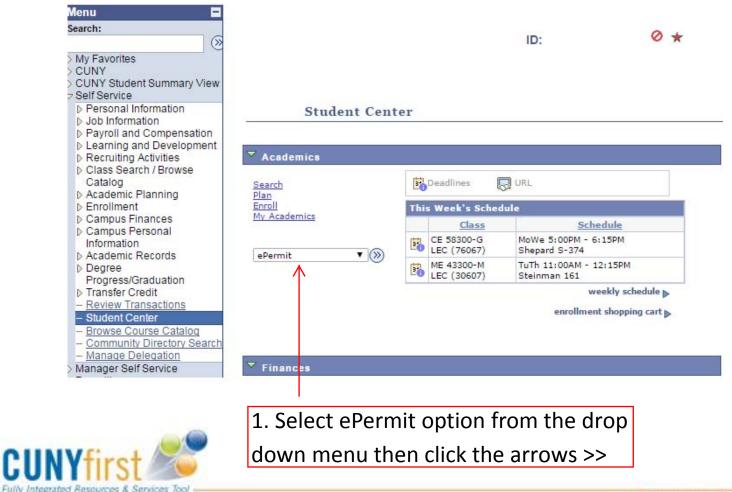

Serving our Students, Faculty & Staff.

2

### ePermit Request

#### Select Term

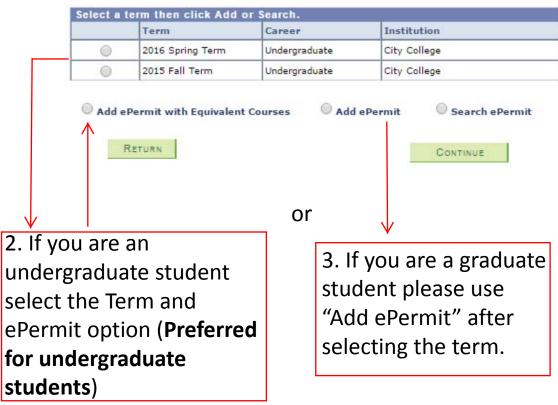

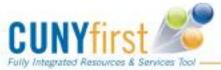

## **Add ePermit with Equivalent Course**

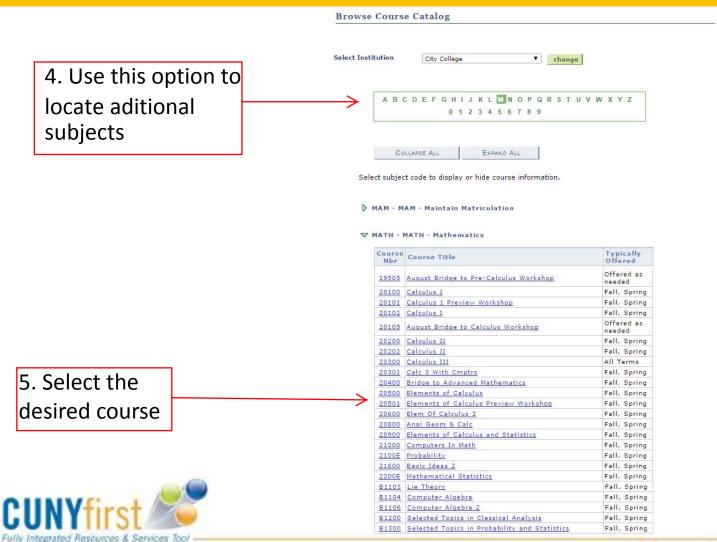

Serving our Students, Faculty & Staff

4

## **Add ePermit with Equivalent Course**

**Browse Course Catalog Course Detail** Return to Browse Course Catalog MATH 20200 - Calculus II **Course Detail** view class sections Career Undergraduate Units 3.00 Graded **Grading Basis Course Components** Lecture Required Campus City College fetch equivalent CUNY courses Academic Group Division of Science Academic Organization Mathematics **Enrollment Information Typically Offered** Fall, Spring **Enrollment Requirement** PRE: MATHEMATICS 20100 (MIN C) OR DEPT CONSENT Description Areas between curves; volumes of solids of revolution; integration of trigonometric, exponential and logarithmic functions, analytical and numerical methods of integration, improper and infinite integrals, conic sections, polar coordinates; parametric representation of curves, vectors in the plane. 6. Click the Fetch Equivalent CUNY Courses button to search for equivalent courses across all institutions. 5 Fully Integrated Resources & Services Tool

### ePermit Request

#### **City College**

MATH 20200 - Calculus II

#### ePermit

7. Select the course corresponding to the desired home college for the ePermit request

|                          |                                                   | Customize  | Find | View All   🖾   🛗                      | First    | 1-10 of 19 🛛 Last   |
|--------------------------|---------------------------------------------------|------------|------|---------------------------------------|----------|---------------------|
| Host Institution         | Course                                            | Request eP |      |                                       |          |                     |
| Baruch College           | MTH 3006 - Integral Calculus                      |            |      |                                       |          | view class sections |
| Baruch College           | MTH 3010 - Elementary Calculus II                 |            |      |                                       |          | view class sections |
| Bronx Community College  | MTH 32 - Analytic Geometry And<br>Calculus Ii     |            |      |                                       |          | view class sections |
| Brooklyn College         | MATH. 1206 - Calculus II                          |            |      |                                       |          | view class sections |
| Borough of Manhattan CC  | MAT 302 - Analytic Geometry and<br>Calculus II    |            |      |                                       |          | view class sections |
| College of Staten Island | MTH 232 - Analytic Geometry and<br>Calculus II    |            |      |                                       |          | view class sections |
| Hostos Community College | MAT 220 - Calculus II                             |            |      |                                       |          | view class sections |
| Hunter College           | MATH 155 - Calc W/ Analy Geom 2                   |            |      | *** This course has<br>scheduled. *** | not been |                     |
| Hunter College           | MATH 15500 - Calculus with Analytic<br>Geometry 2 |            |      |                                       |          | view class sections |
| John Jay College         | MAT 242 - Calculus II                             |            |      |                                       |          | view class sections |

9. Click on ePermit

form to continue

Return to Course Detail

epermit form

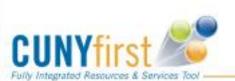

8. Click this button to view open sections at the host college

### ePermit Request

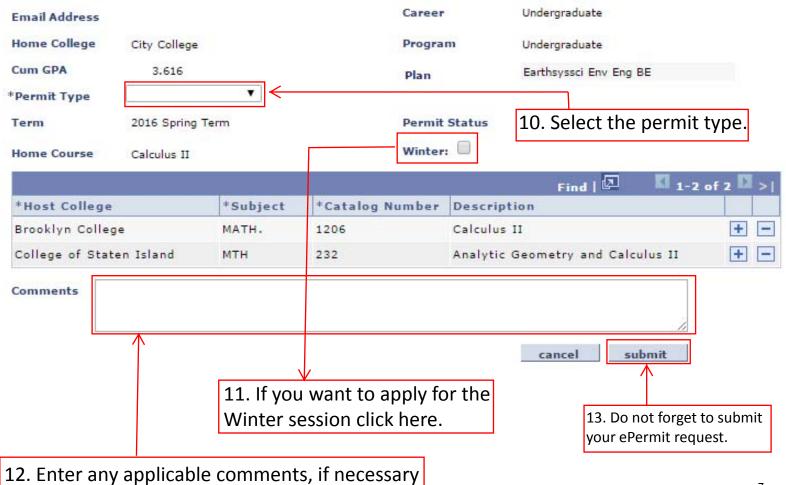

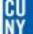

## **Permit Request**

| Email Address           |                                                                 |          | Career                  | r Und         | lergraduate                                     |          |  |
|-------------------------|-----------------------------------------------------------------|----------|-------------------------|---------------|-------------------------------------------------|----------|--|
| Home College            | City College<br>3.616<br>General Elective T<br>2016 Spring Term |          | Progra                  | um Und        | Undergraduate<br>Earthsyssci Env Eng BE         |          |  |
| Cum GPA                 |                                                                 |          | Plan                    | Ear           |                                                 |          |  |
| Permit Type             |                                                                 |          |                         |               |                                                 |          |  |
| Term                    |                                                                 |          | Permit Status Initiated |               |                                                 |          |  |
| Home Course Calculus II |                                                                 |          | Winter:                 |               |                                                 |          |  |
|                         |                                                                 |          | 34.                     | Find          | 🖾 🛛 1-2 of 2                                    |          |  |
| *Host College           |                                                                 | *Subject | *Catalog Number         | Description   |                                                 |          |  |
| Brooklyn Colle          | ge                                                              | MATH.    | 1206                    | Calculus II   |                                                 |          |  |
| College of Stat         | ten Island                                                      | MTH      | 232                     | Analytic Geor | netry and Calculus II                           |          |  |
| Comments                |                                                                 |          |                         |               | cancel                                          | <i>h</i> |  |
| IIIII/C                 |                                                                 |          | eP                      | ermit ; Peri  | you submit an<br>mit Status will<br>o Initiated |          |  |
| UNYfir                  | ST 🥌                                                            |          |                         |               |                                                 | 8        |  |
| Integrated Resources    | a services lool                                                 |          |                         |               |                                                 |          |  |

# ePermit Status

#### Email alerts are not currently functional in CF so please check the status periodically

### Navigation: Student Service > Self Service > Other Academics > epermit

#### Select Term

|   | Term             | Career        | Institution             |  |
|---|------------------|---------------|-------------------------|--|
| 0 | 2016 Spring Term | Undergraduate | Bronx Community College |  |
| ۲ | 2016 Spring Term | Undergraduate | City College            |  |
| 0 | 2015 Fall Term   | Undergraduate | City College            |  |
| 0 | 2016 Spring Term | Undergraduate | Hunter College          |  |

Add ePermit

#

#### Add ePermit with Equivalent Courses

Search ePermit

| Select ePermit then click Continue |                  |         |         | Customize   Find   🖾   🖩 🔣 1-8 of 8 🖸 Las                       |                |  |
|------------------------------------|------------------|---------|---------|-----------------------------------------------------------------|----------------|--|
| Home College                       | Term             | Subject | Catalog | Course Description                                              | ePermit Status |  |
| City College                       | 2016 Spring Term | ECO     | 21250   | Principles of Marketing                                         | Cancelled      |  |
| City College                       | 2016 Spring Term | PHYS    | 20800   | General Physics                                                 | Cancelled      |  |
| City College                       | 2016 Spring Term | PSY     | 10200   | Applications of Psychology in <mark>t</mark> he<br>Modern World | Approved       |  |
| City College                       | 2016 Spring Term | PHYS    | 20700   | General Physics                                                 | Cancelled      |  |
| City College                       | 2016 Spring Term | BIO     | 10200   | Biological Foundations II                                       | Initiated      |  |
| City College                       | 2016 Spring Term | PHYS    | 20400   | General Physics                                                 | Denied         |  |
| 🔵 City College                     | 2016 Spring Term | PHIL    | 10200   | Introduction to Philosophy                                      | Initiated      |  |
| City College                       | 2016 Spring Term | MATH    | 20200   | Calculus II                                                     | Initiated      |  |

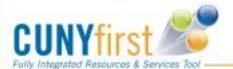

15. Click here to check status of submitted ePermits

16. View status

9

17. After your status is approved at the Home College, please check for an enrollment appointment from the Host College based on their registration schedule.